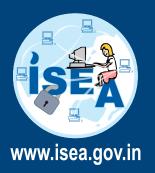

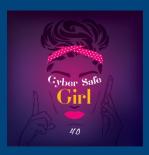

For more details visit : www. **InfoSec** awareness.in

## **USERNAME**

## should help to keep your Online Identity in anonymity

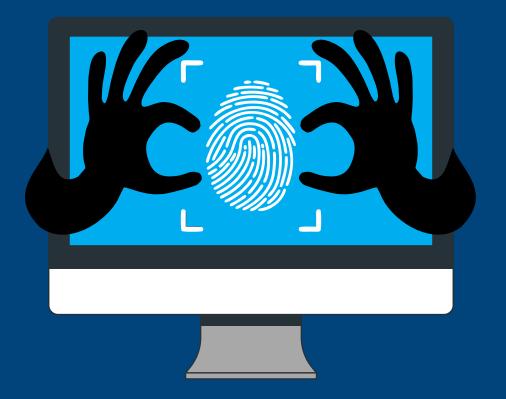

## Best practices to keep your user name to be Safe & Secure

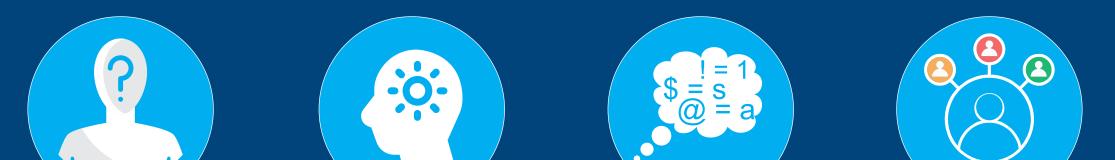

Be creative while

using alphabets,

special characters

and numbers

Categorize online accounts into three as Social, Professional & Financial and create different usernames for different categories

Make it simple and easy to remember

Be anonymous in username

Programme by : Ministry of Electronics & Information Technology(MeitY), Govt. of India

Supported by : Ministry of Home Affairs (MHA), Govt. of India

For more details / queries on Cyber Security Call us on our Toll free No.

## 1800 425 6235

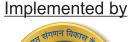

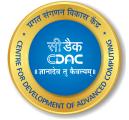

For Virus Alerts, Incident & Vulnerability Reporting

http://cert-in.org.in/

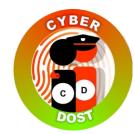

National Cyber Crime Helpline Number 155260